# **UI examples of inspirational design and functionality**

• [UI Aspects visible on EVERY PAGES](#page-0-0) [Essential features / Links to use cases](#page-0-1) [Examples](#page-0-2) • [Homepage](#page-0-3) [Essential features / Links to use cases](#page-0-4) [Examples](#page-0-5) • [Item Listing & Search Results Page](#page-5-0) [Essential features / Links to use cases](#page-5-1) [Examples](#page-5-2) [Item page](#page-9-0) [Essential features / Links to use cases](#page-9-1) [Examples](#page-9-2) [Submission forms](#page-11-0) [Essential features / Links to use cases](#page-11-1) [Examples](#page-11-2) [Community page, Collection page, overview](#page-11-3) [Essential features / Links to use cases](#page-12-0) [Examples](#page-12-1) [Author profile](#page-12-2) [Essential features / Links to use cases](#page-12-3) [Examples](#page-13-0)

The DSpace 7 UI Outreach Group is collecting screen shot examples of inspirational UI design and functionality for the different pages of DSpace as a resource for development of the DSpace 7 UI. The overall goal is that DSpace 7 will represent "the best of both worlds" when it comes to unifying XMLUI and JSPUI.

But if BOTH JSPUI and XMLUI are lacking in important areas, we're also looking outwards to other systems to see how we can pick low hanging improvement fruit.

### <span id="page-0-0"></span>UI Aspects visible on EVERY PAGES

This includes headers, footers and navs (IF navs are present everywhere)

#### <span id="page-0-1"></span>Essential features / Links to use cases

...

...

<span id="page-0-2"></span>Examples

### <span id="page-0-3"></span>Homepage

<span id="page-0-4"></span>Essential features / Links to use cases

#### <span id="page-0-5"></span>Examples

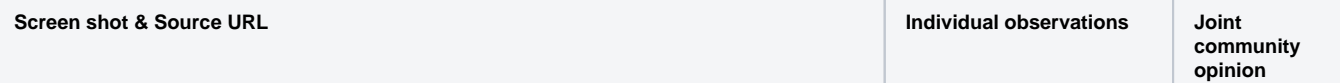

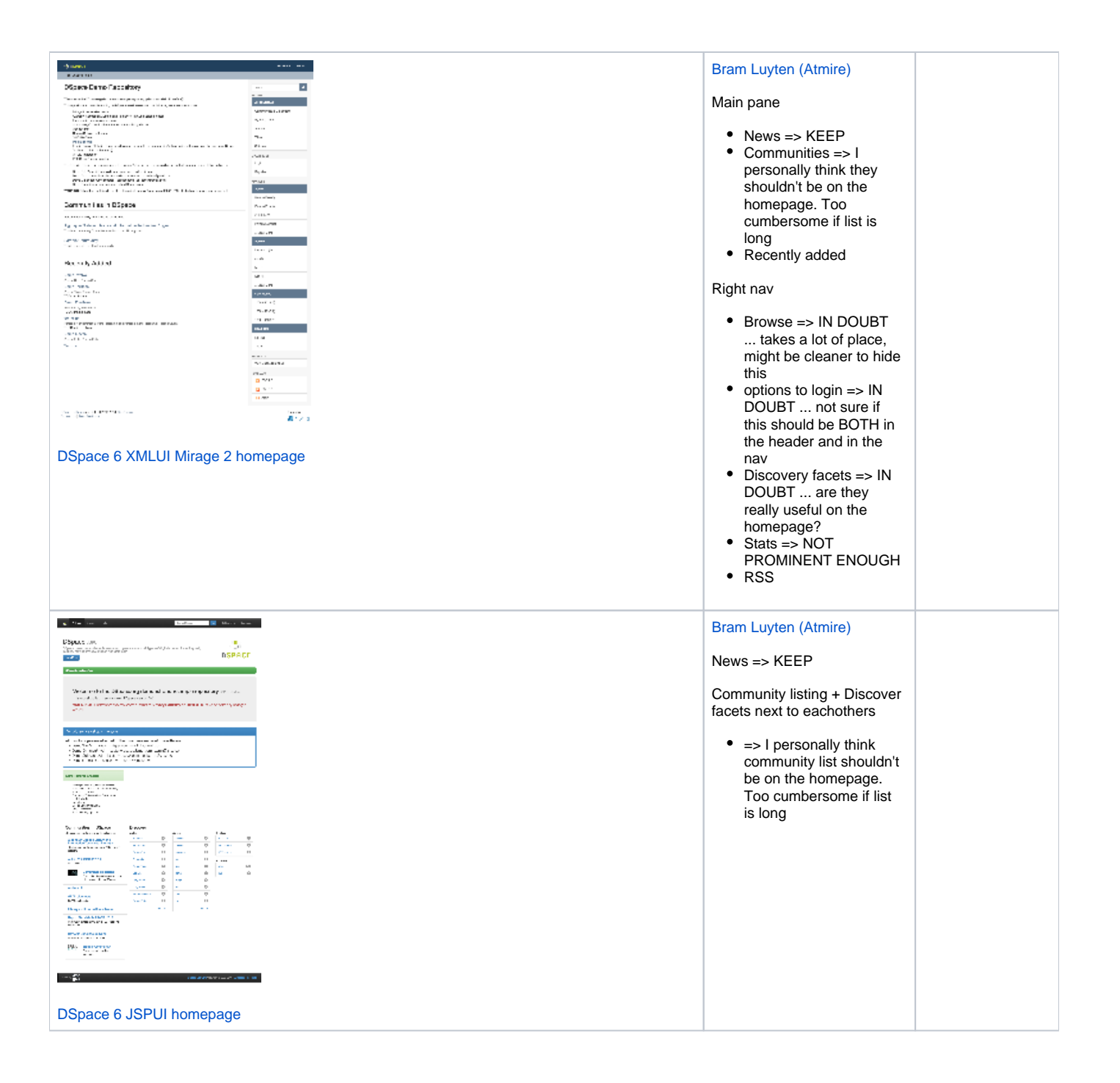

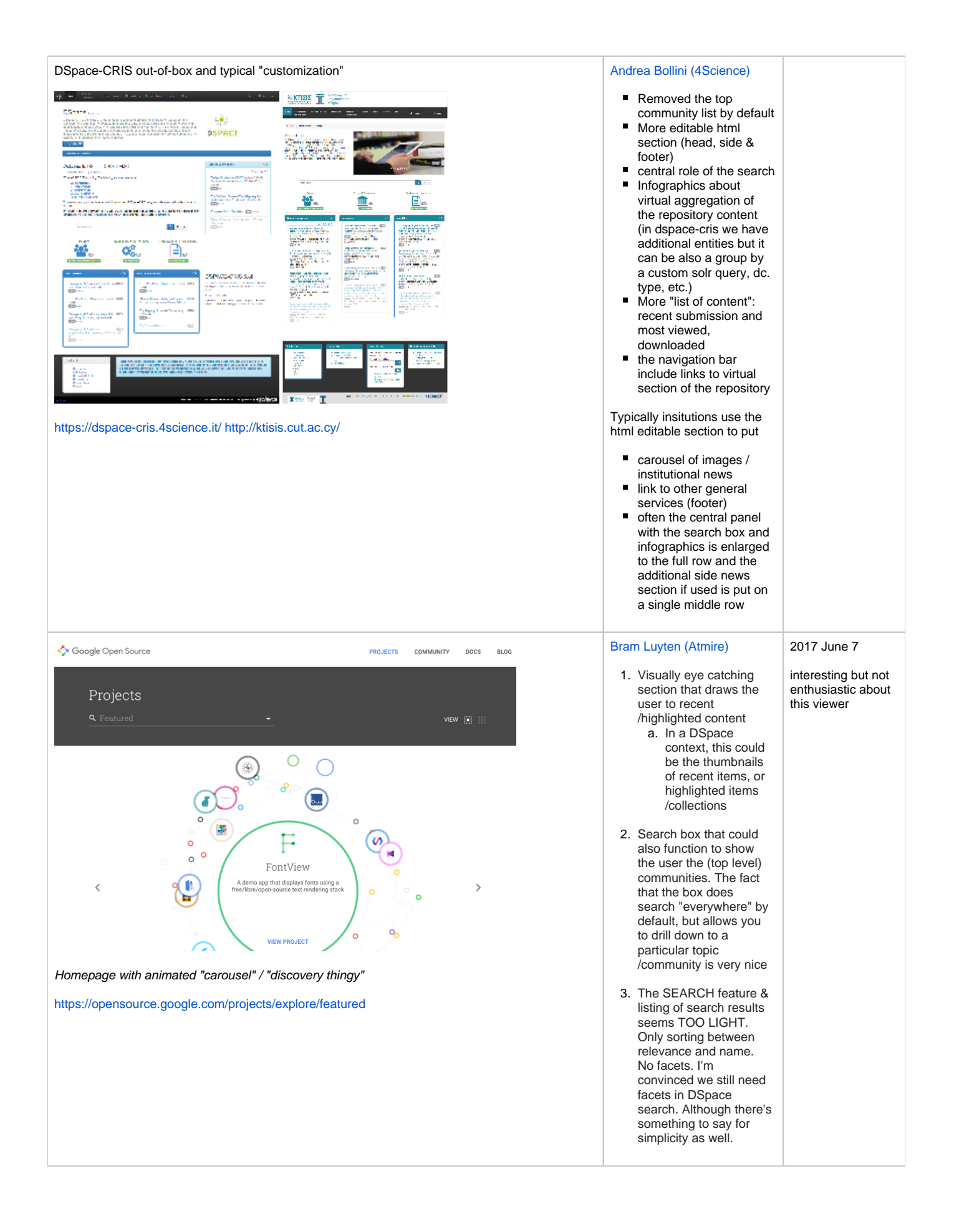

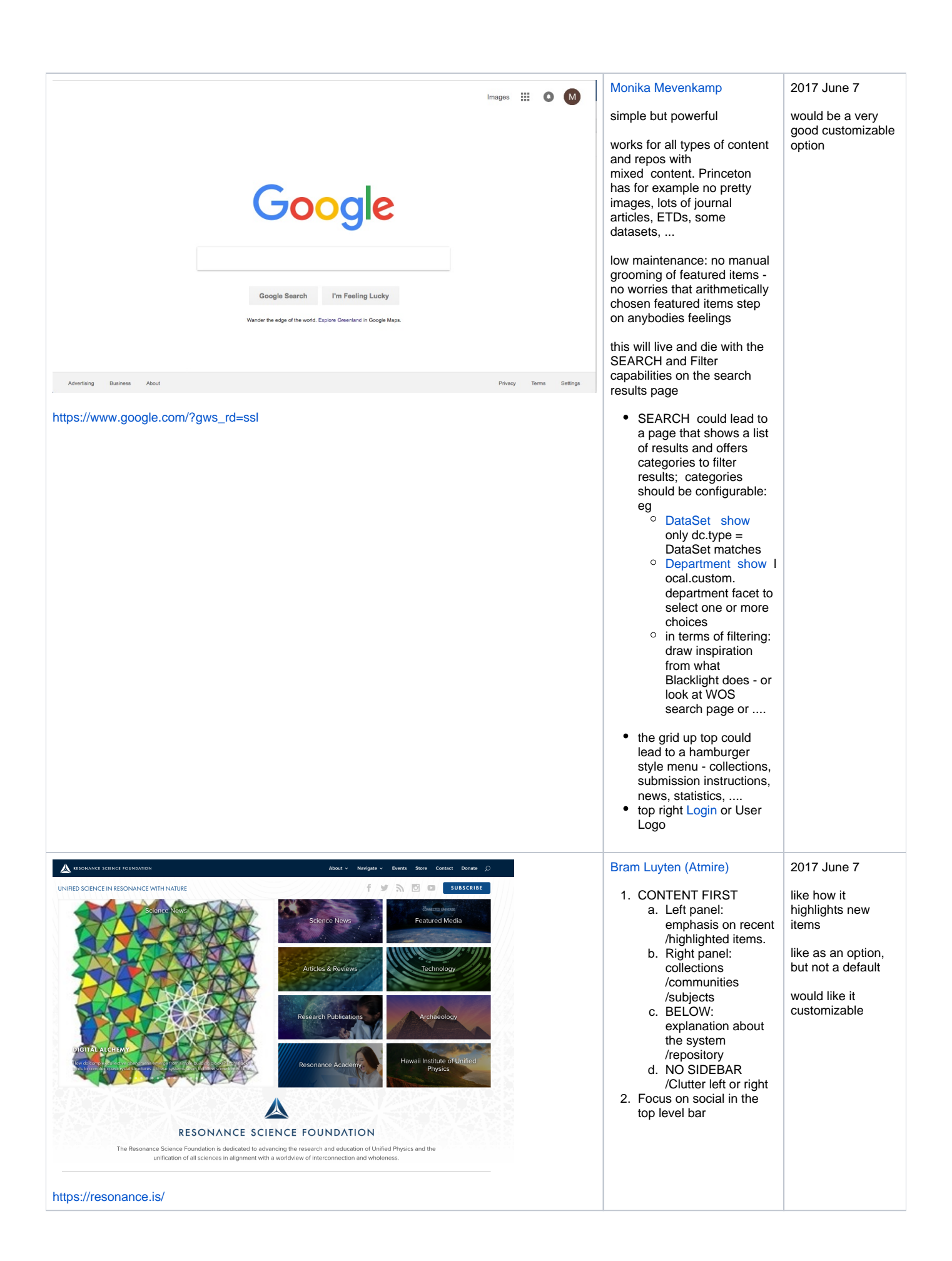

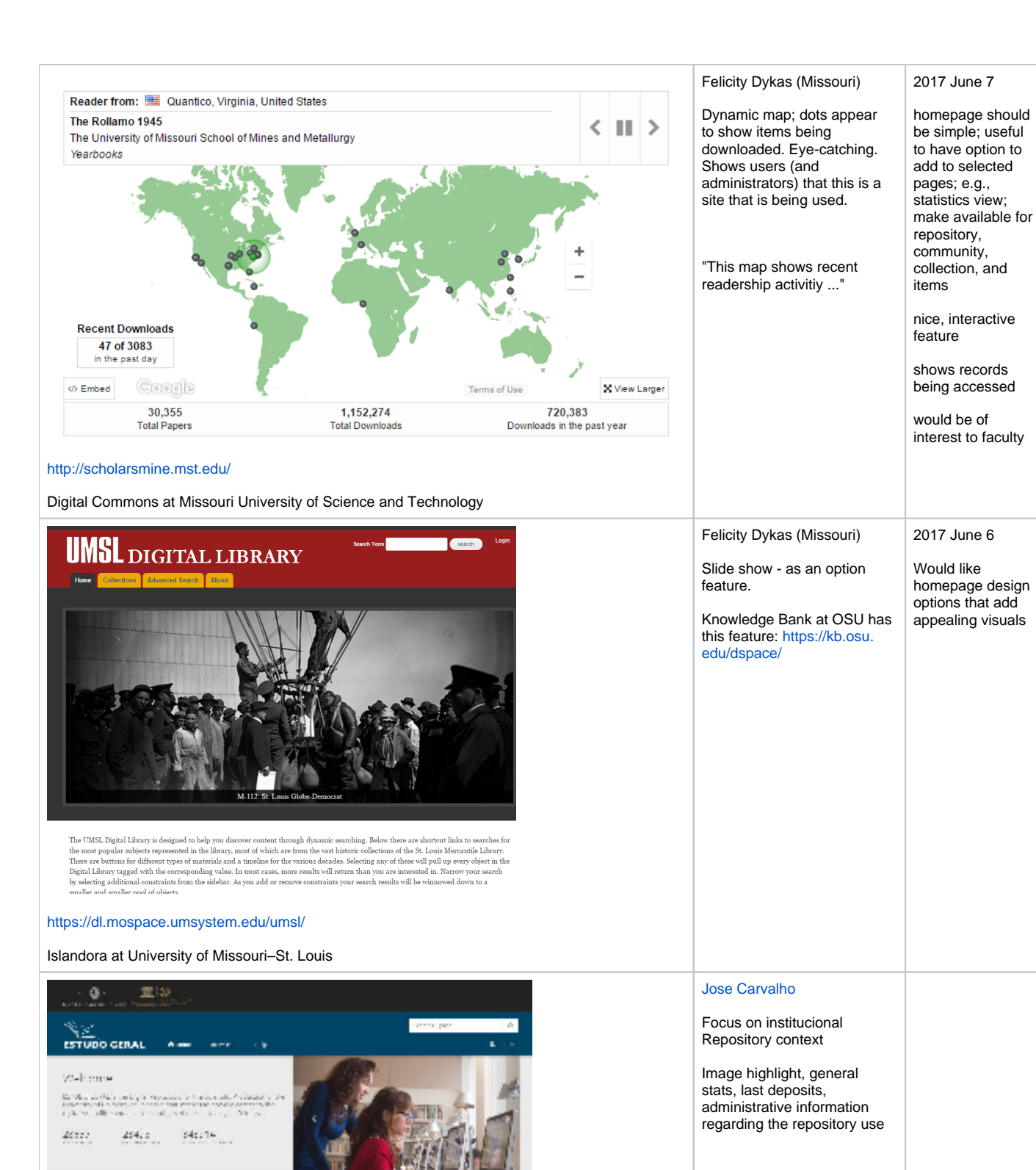

Constants, Marinese Computer 52.

**B** Laurence

We obtain a survive

**Public Control** 

 $\sim$ 

**Check Controllers** 

**III** Companies

**The Committee State** 

وتحادث

**Suite** an saw

**Download** 

Arvilla.

<https://estudogeral.sib.uc.pt/>

Market and your indicate of additional transportation of a state.<br>Relate

■ Romachistre

 $\mathbf{d}$  where  $\mathbf{d}$  is the distribution of  $\mathbf{d}$  $\label{eq:Riccati} \mathcal{L} \otimes \mathcal{L} = \mathcal{L} \otimes \mathcal{L} \otimes \mathcal{L$ 

Learn de l'aire et

л

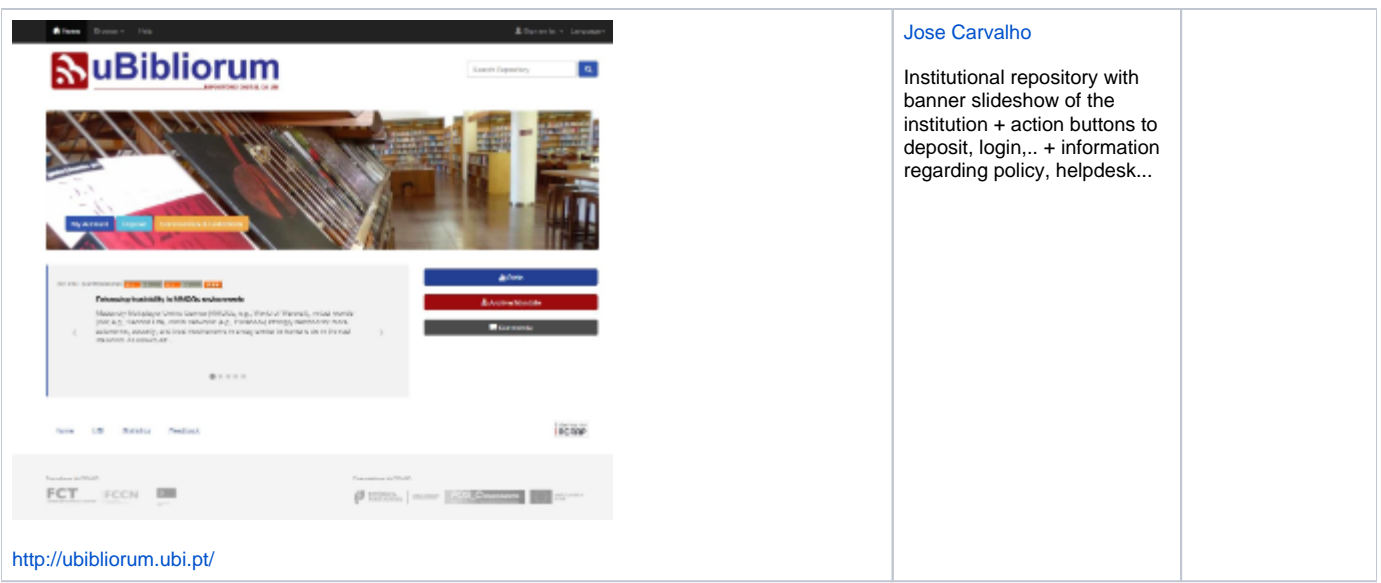

## <span id="page-5-0"></span>Item Listing & Search Results Page

Is search results & item listing completely the same or should we have different designs?

In other words, are there different requirements for let's say, listing items in a "Recently Added" list or a "Browse By" list, compared to how they should be listed as search results?

#### <span id="page-5-1"></span>Essential features / Links to use cases

### <span id="page-5-2"></span>Examples

...

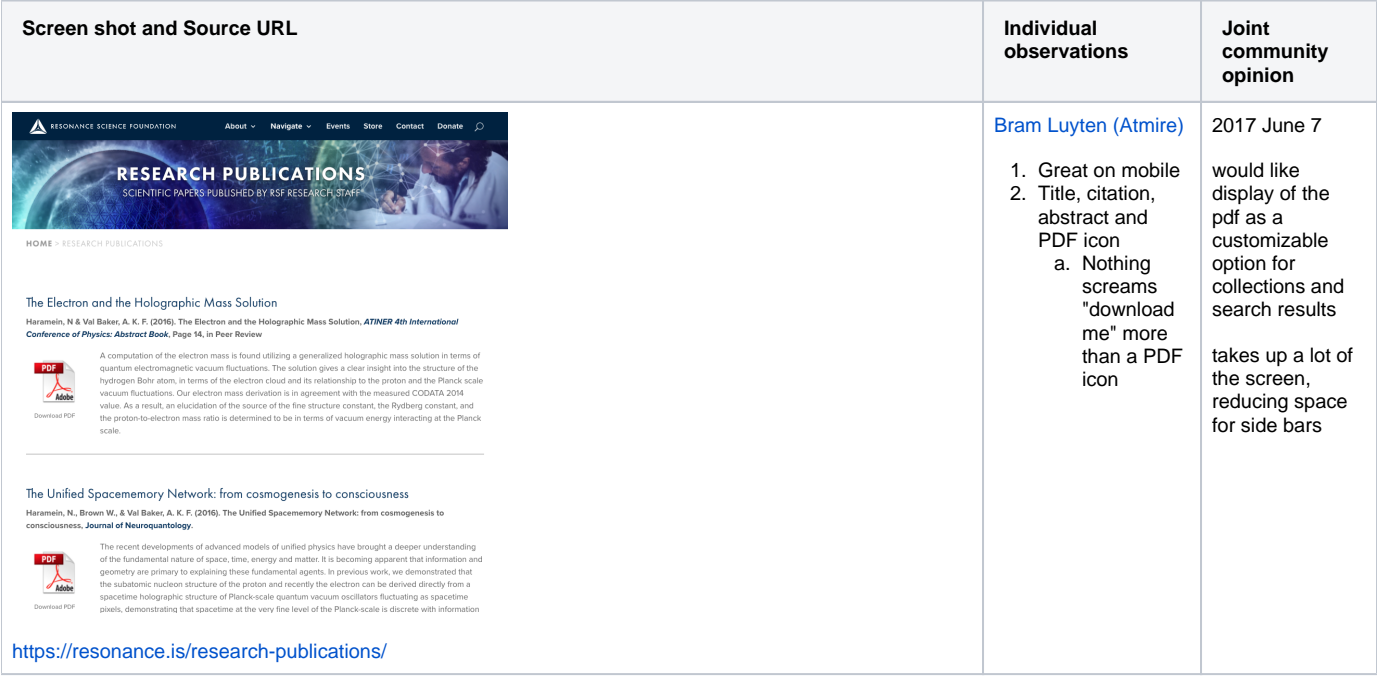

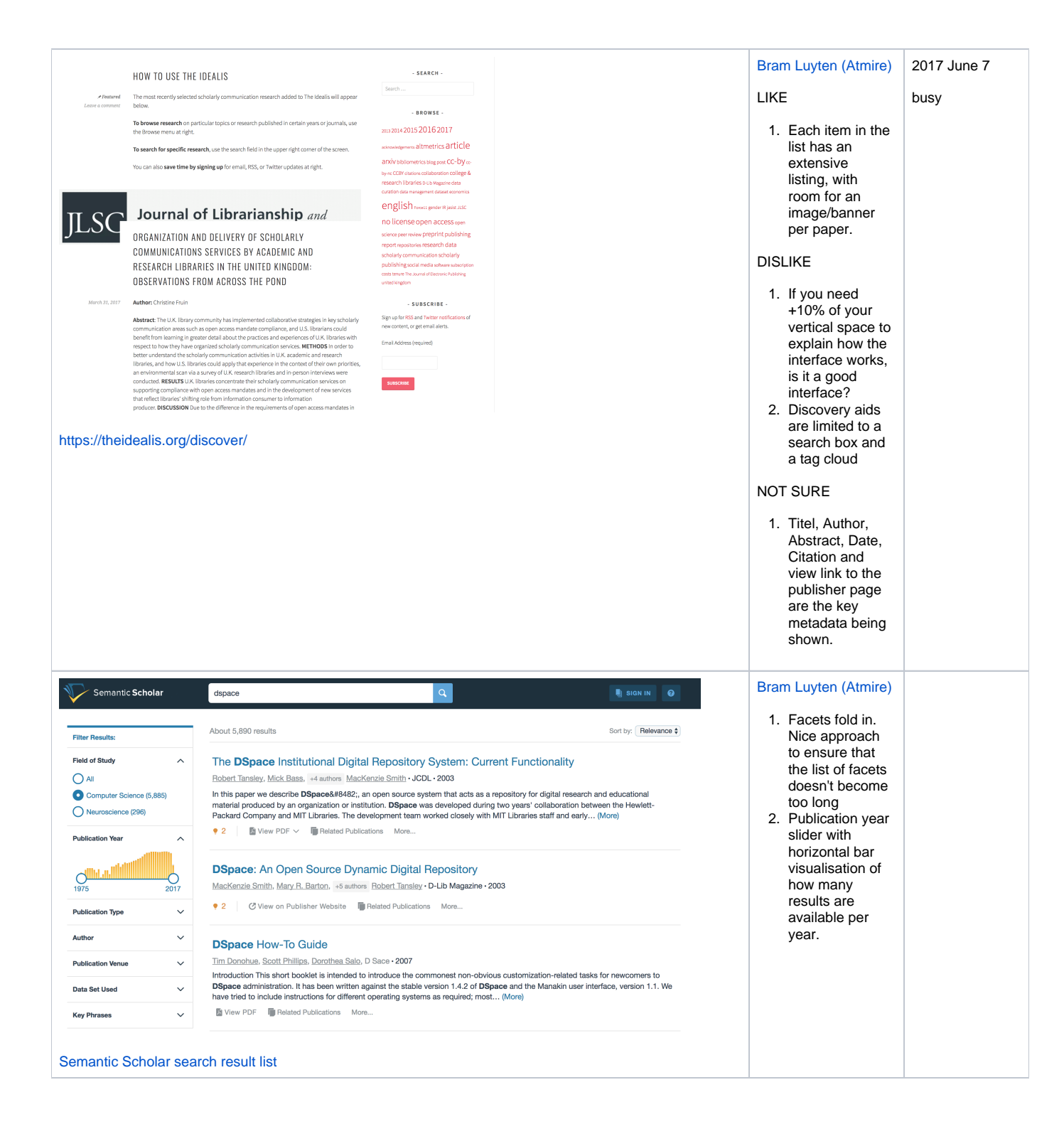

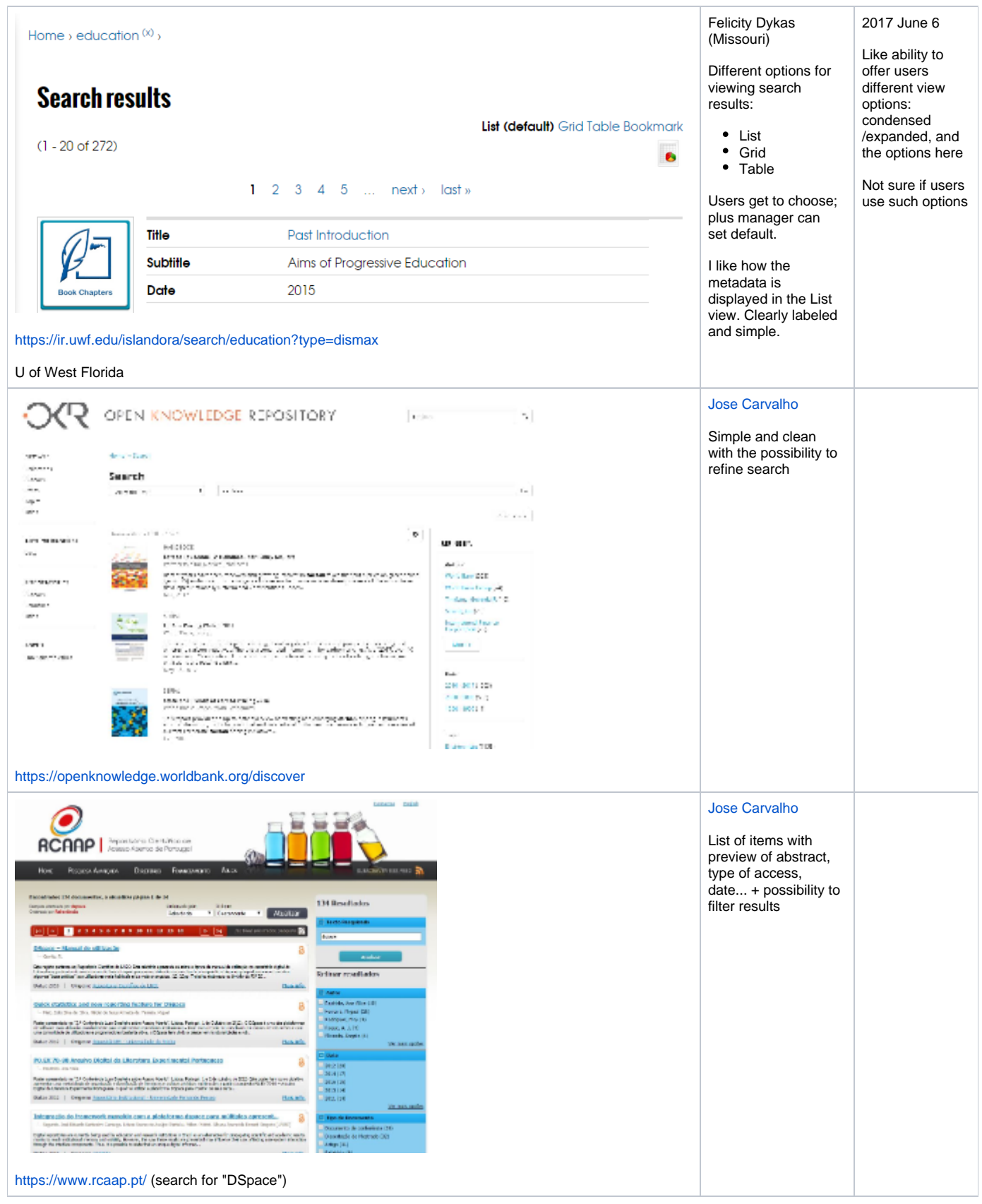

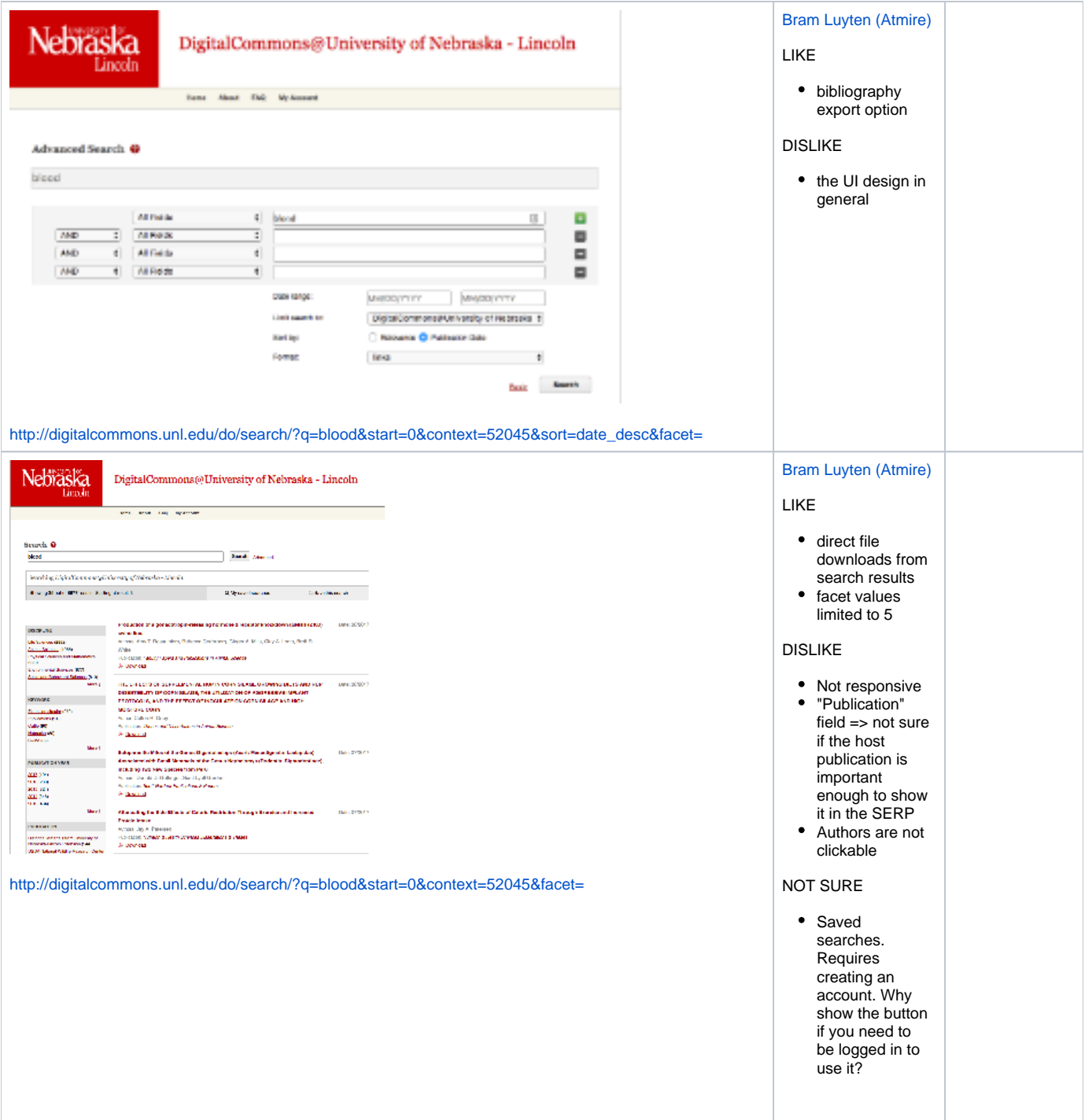

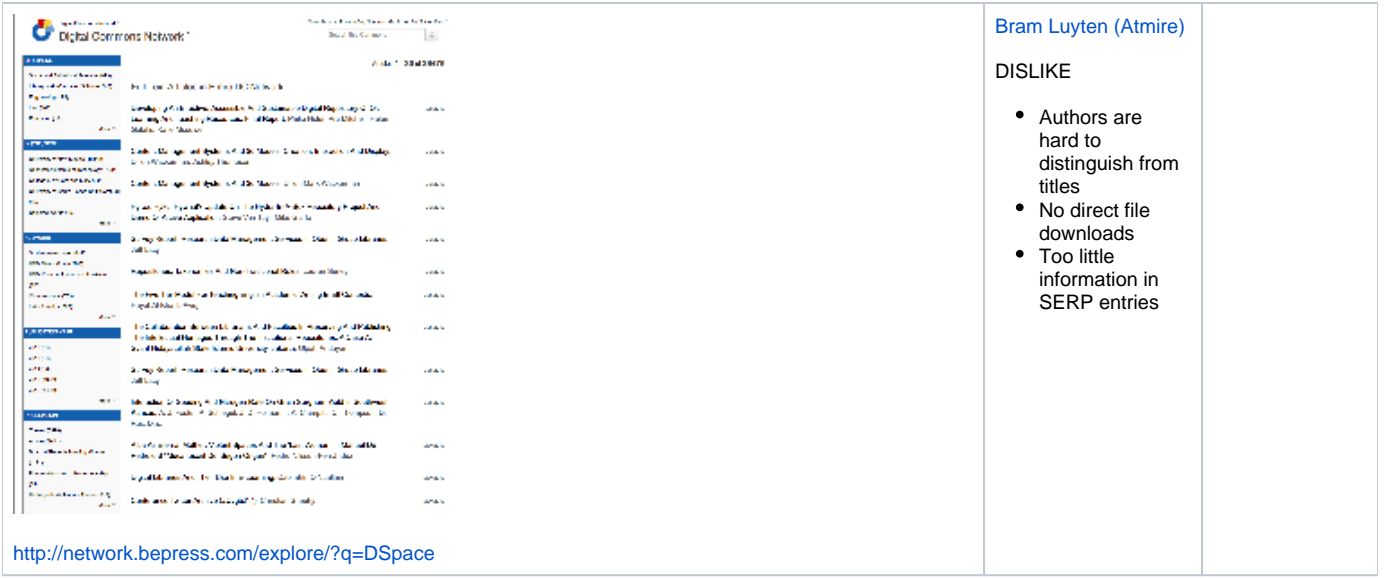

# <span id="page-9-0"></span>Item page

### <span id="page-9-1"></span>Essential features / Links to use cases

...

### <span id="page-9-2"></span>Examples

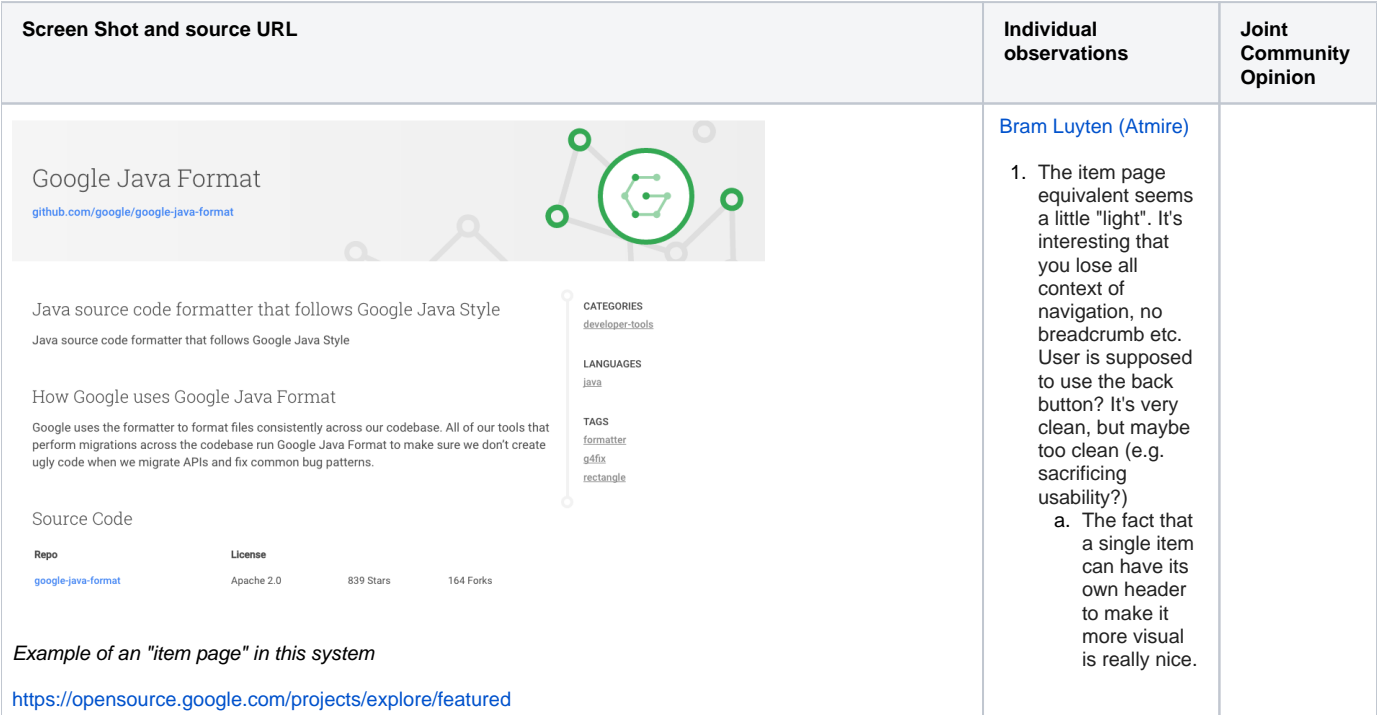

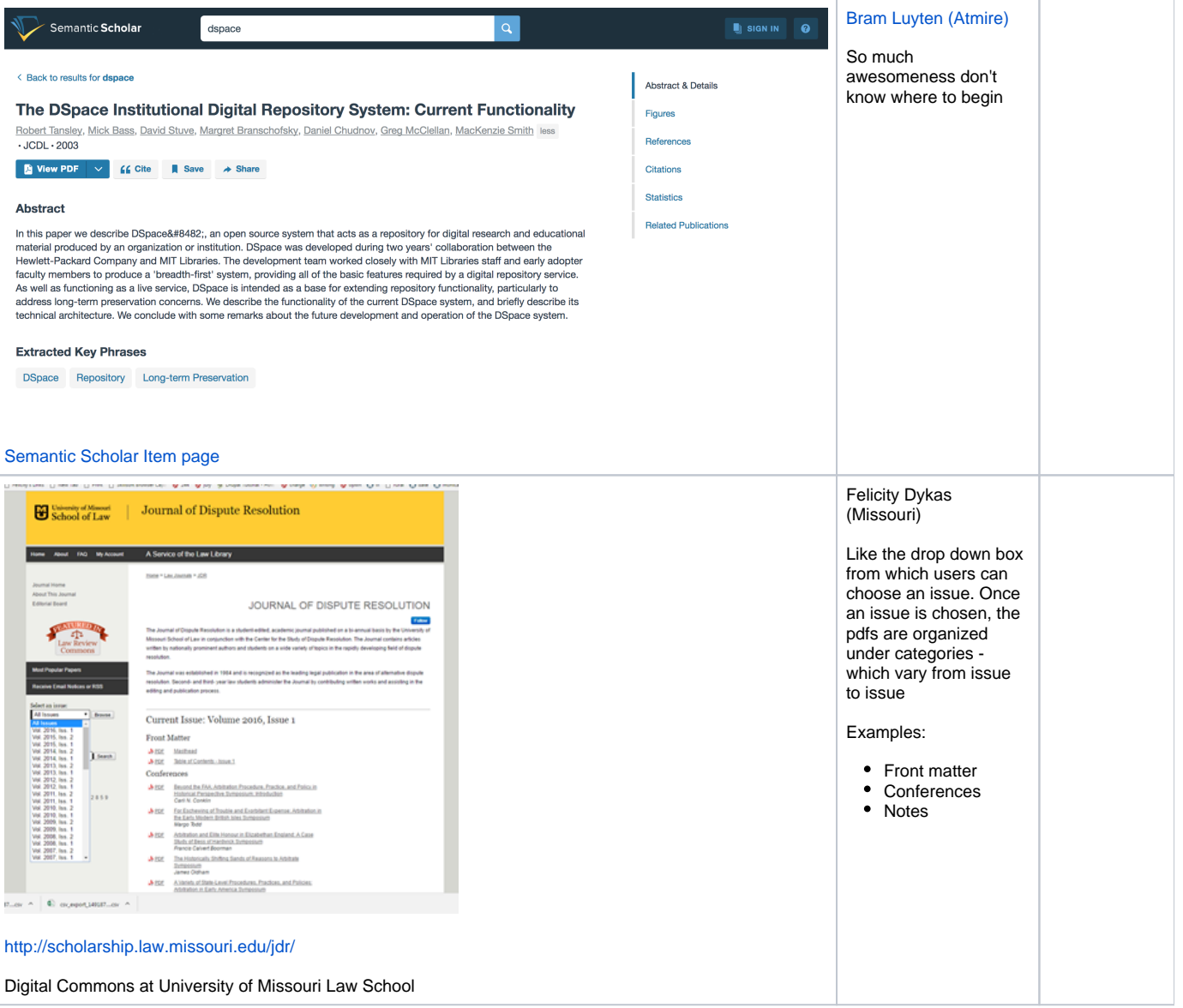

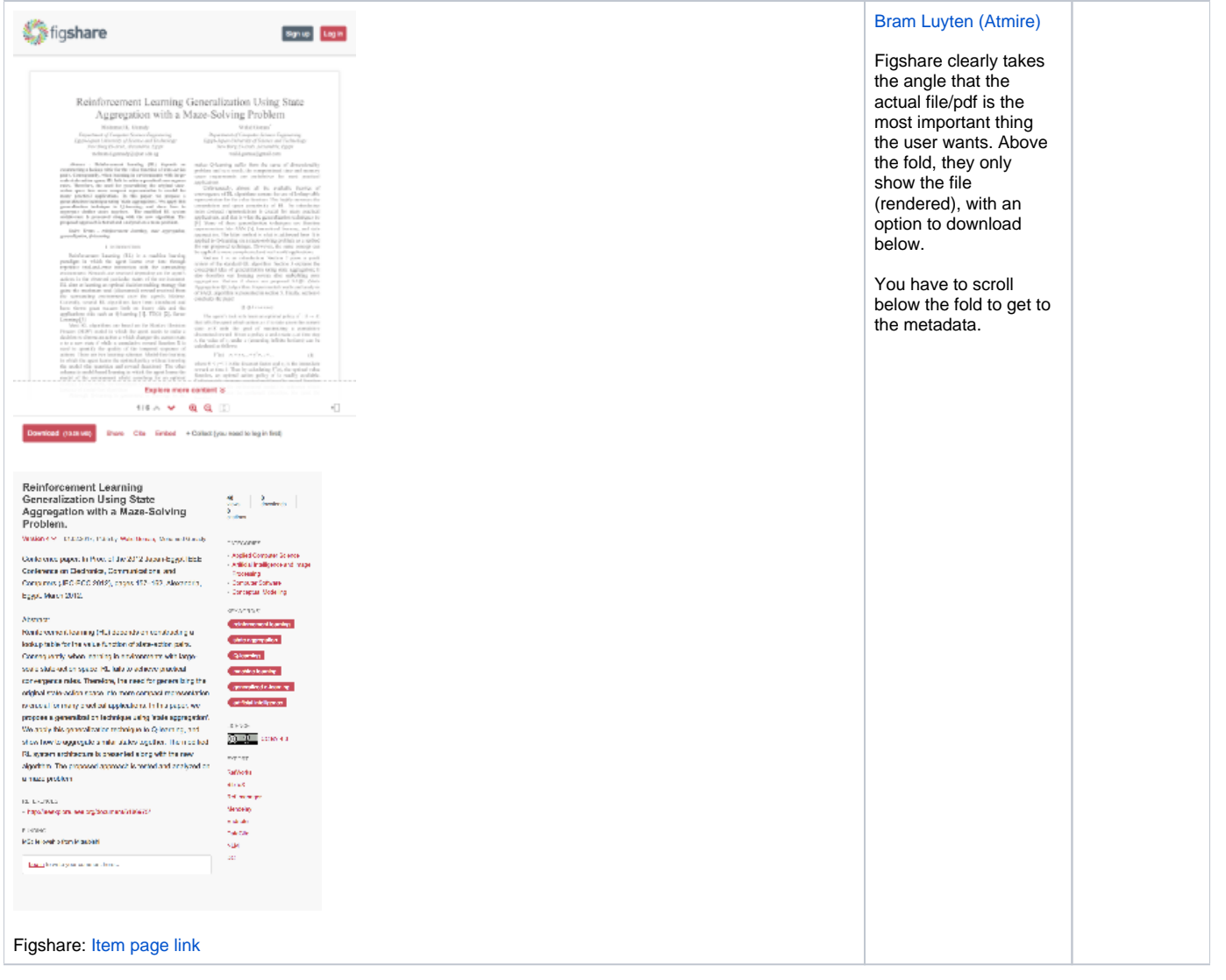

### <span id="page-11-0"></span>Submission forms

#### <span id="page-11-1"></span>Essential features / Links to use cases

Submitters should not lose information: explicit or implicit saving

Compatible with the current definition of input-forms.xml, meaning that:

- Different form configurations per collection should remain supported
- Type-bind showing of particular fields should remain supported

### <span id="page-11-2"></span>Examples

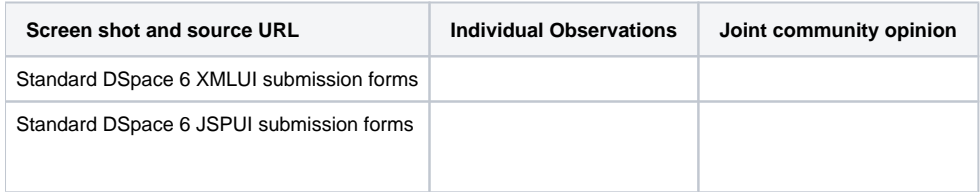

### <span id="page-11-3"></span>Community page, Collection page, overview

Because a community in DSpace can have many subcommunities, every community can be a tree in itself.

So the challenge to represent ONE community (and its sub communities) is actually very similar to representing ALL top level communities.

#### <span id="page-12-0"></span>Essential features / Links to use cases

#### ...

#### <span id="page-12-1"></span>Examples

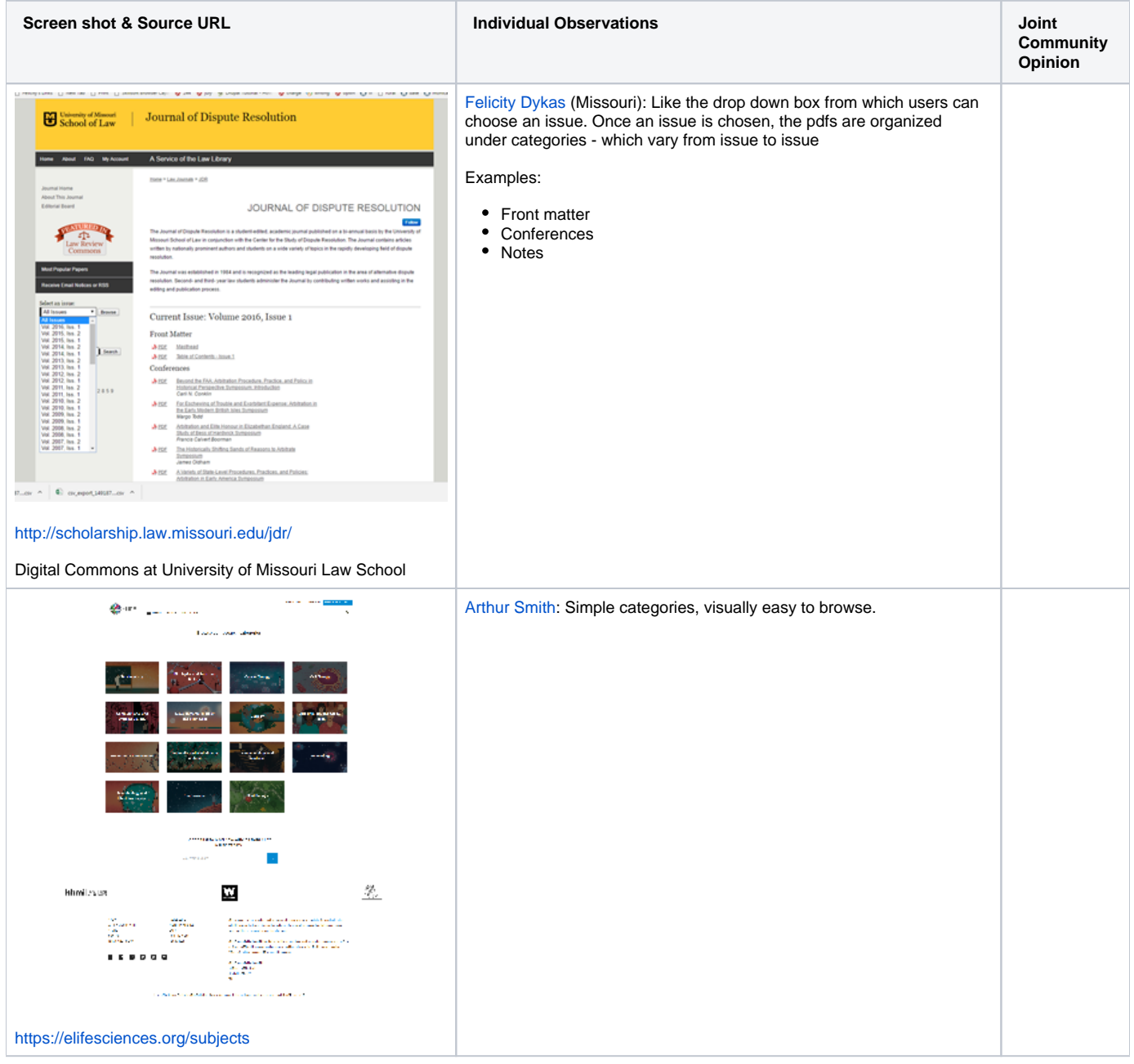

### <span id="page-12-2"></span>Author profile

Author profiles are NOT a default feature of DSpace 6 JSPUI or XMLUI. Maybe we should remove this section as a whole, if we're not adding author profiles in DSpace 7.

#### <span id="page-12-3"></span>Essential features / Links to use cases

### Examples

<span id="page-13-0"></span>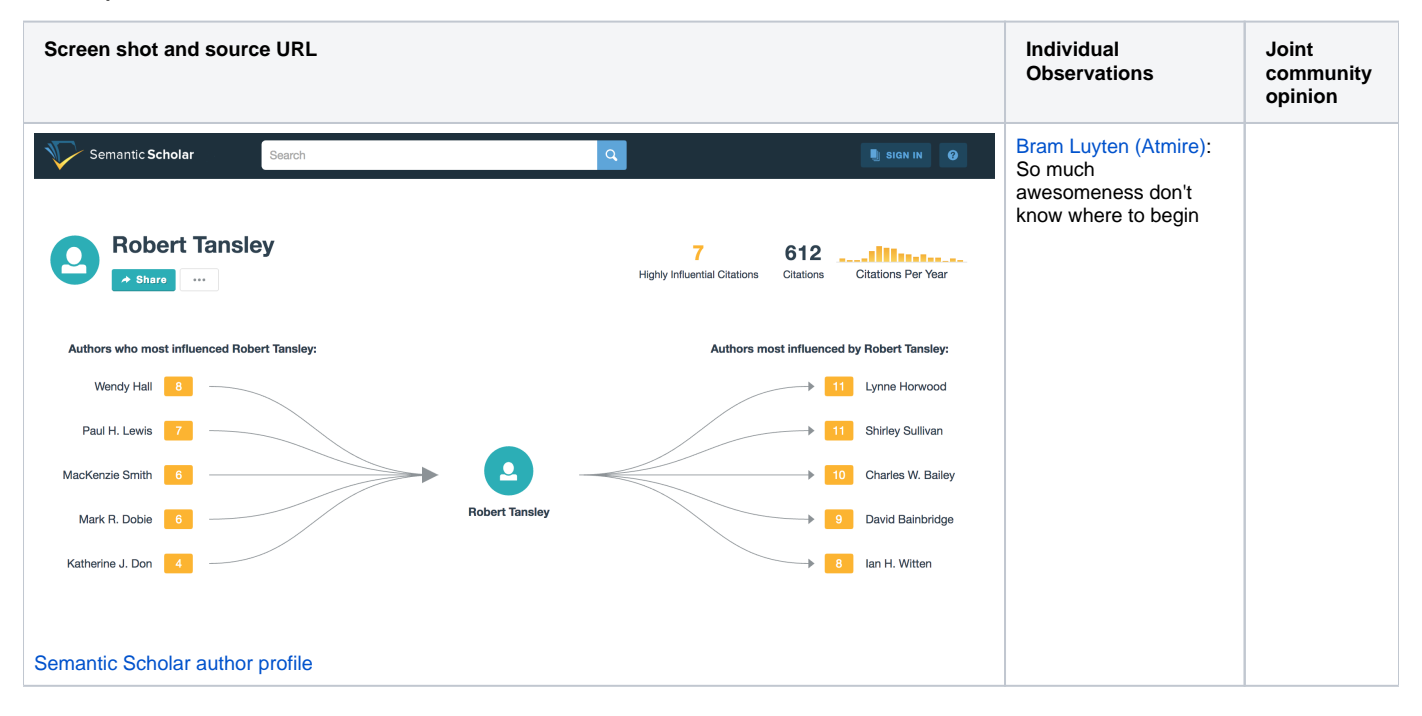

...